## **Principles Of Finance With Excel 2nd Edition**

When somebody should go to the book stores, search initiation by shop, shelf by shelf, it is in reality problematic. This is why we present the book compilations in this website. It will completely ease you to see guide pr

Best Financial Modeling Books: Complete List with Features \u0026 Details - 2019Excel Crash Course for Finance Professionals - FREE | Corporate Finance Institute stock returns regression in excel Excel 2010: Buy versus lea William Ackman: Evervthing You Need to Know About Finance and Investing in Under an Hour | Big ThinkAC201 Chapter 1 Excel Demo for Principles of Financial Accounting Top 15 Financial Accounting Top 15 Financial Accounting minutes Why the Rich are Getting Richer | Robert Kiyosaki | TEDxUCSD<del>Automatically Download Stock Metrics data from Yahoo Finance</del> What is Financial Modeling Top 5 Excel Features for Financial Modeling Top 10 Financial Modeling Sk Principles of Finance FIN 300 Principles of Finance - Portfolio Management *1. Introduction, Financial Terms and Concepts* **Principles Of Finance With Excel** The third edition of Principles of Finance with Excel covers the same topics as standard financial textbooks--including portfolios, capital asset pricing. For each topic, the authors provide step-by-step instruction on how

**Principles of Finance with Excel - Hardcover - Simon ...** Download Principles Of Finance With Excel PDF Summary : Free principles of finance with excel pdf download as excel pdf download as excel users know a spreadsheet is not just a computational tool a slightly more sophistica

**principles of finance with excel - PDF Free Download** Principles of Finance with Excel. Third Edition. Simon Benninga and Tal Mofkadi. Focuses on Excel throughout, which allows students to understand finance by manipulating the numbers themselves; with Excel instructions and

**Principles of Finance with Excel: 9780190296384: Economics ...**

The second edition of Principles of Finance with Excel covers the same topics as standard financial textbooks including portfolios, capital asset pricing and can therefore be used in any introductory course. However, it al **Principles of Finance with Excel: 9780199755479: Economics ...** The third edition of Principles of Finance with Excel covers the same topics as standard financial textbooks--including portfolios, capital asset pricing. For each topic, the authors provide step-by-step instruction on how

Addressing this issue, Principles of Finance with Excel is the only introductory finance text that comprehensively integrates Excel into the teaching and practice of finance. Offering exceptional resources for students and **Principles of Finance with Excel (2nd edition) | Oxford ...**

The second edition of Principles of Finance with Excel comprehensively integrates Excel into the teaching of finance. It covers the same topics that standard financial textbooks cover, including portfolios, capital structu

**Principles Of Finance With Excel 2nd Edition Textbook ...** Offering exceptional resources for students and instructors, Principles of Finance with Excel, Third Edition, combines classroom-tested pedagogy with the powerful functions of Excel software. Authors Simon Benninga and Tal

Offering exceptional resources for students and instructors, Principles of Finance with Excel, Third Edition, combines classroom-tested pedagogy with the powerful functions of Excel software. Authors Simon Benninga and Tal **Principles of Finance With Excel 3rd edition ...**

**Principles of Finance with Excel by Simon Benninga (2006 ...** The third edition of Principles of Finance with Excel covers the same topics as standard financial textbooks-including portfolios, capital asset pricing models, stock and bond valuation, capital structure and dividend poli

**Principles of Finance with Excel - Simon Benninga; Tal ...** The Principles Of Finance With Excel 2nd Edition that we provide for you will be ultimate to give preference. This reading book is your chosen book to accompany you when in your lonely. This kind of book can help you to he **principles of finance with excel 2nd edition - PDF Free ...**

Principles of Finance with Excel is the first finance text that comprehensively integrates Excel into the teaching and practice of finance. Finance is inherently a topic requiring lots of...

Offering exceptional resources for students and instructors, Principles of Finance with Excel, Third Edition, combines classroom-tested pedagogy with the powerful functions of Brinancial decision making.The third edition o or and option pricing - and can therefore be used in any introductorycourse. In addition, it introduces Excel software topics usedin the book: graphs, function data tables, dates, Goal Seek, and Solver. Visit www.oup.com/u spreadsheets used as examples in the text and in the end-of-chapter problems.

Errance is a topic that requires much computation, and in todayâe(tm)s business world that computation is almost entirely done using Microsoft Excel. Addressing this issue, Principles of Finance with Excel is the only intr second edition covers the same topics as standard financial textbooks, including portfolios, capital asset pricing and asset pricing models, stock and bond valuation, capital structure, and bond valuation, capital structur Combining classroom-tested pedagogy with the powerful functions of Excel, Simon Benninga, one of the most recognised names in financial modelling, shows students how spreadsheets can provide new and deeper insights into fi

As Excel users know, a spreadsheet is not just a ""computational tool"", a slightly more sophisticated twist on the calculator. Using a spreadsheet gives deeper insights into financial decision making. Integrating Excel in The comprehensive, broadly-applicable, real-world guide to financial modelling Principles of Financial Modelling Principles of Financial Modelling tools and for training courses, this book demonstrates how to plan, design noth erangle of planning, forecasting and decision-support contexts. This book integrates theory and practice to her practice to provide a high-value resource for anyone wanting to gain a practical understanding of this co nodelling, as well as providing advanced functions and YBA and its key areas of application within financial modelling, as well as providing many examples of the use of Excel functions and VBA macros. These facilitate lear on practical solutions and direct real-world application. For practical instruction, robust technique and clear presentation, robust technique and clear presentation, Principles of Financial Modelling is the premier guide

Too often, finance courses stop short of making a connection between textbook finance and the problems of real-world business. "Financial Modeling" bridges this gap between theory and practice by providing a nuts-and-bolts Dullise Excel 2013 capabilities to build effective financial models Using Excel for Busing Excel for Business Analysis, Revised Edition provides practical guidance for any other business proposals, opportunity evaluation, nodel you have a real, working model of your own. Financial tools, features, and functions are covered in detail from a practical perspective, and the real hands-on practice you need to start doing your job faster, more ef invaluable business tool, and Excel 2013 is capable of supporting the most common and useful models most decision that useful models most businesses need. This book shows you how to dig deeper into Excel's functionality an orally, or written A deceptively powerful application, Excel supports many hundreds of tools, features, and functions; Using Excel for Business Analysis eliminates the irrelevant to focus on those that are most useful to b

**Principles of Finance with Excel | Request PDF** Simon Benninga. Student Resources for Benninga, Principles of Finance with Excel 3e

**Principles of Finance with Excel 3e Instructor Resources** Access Principles of Finance with Excel 3rd Edition Chapter 11 Problem 24E solution now. Our solutions are written by Chegg experts so you can be assured of the highest quality!

**Solved: Chapter 11 Problem 24E Solution | Principles Of ...**

**Principles of Finance With Excel - With CD 2nd edition ...** Addressing this issue, Principles of Finance with Excel is the only introductory finance text that comprehensively integrates the teaching and practice of finance. Offering exceptional resources for students and instructor **Principles of Finance with Excel [With CDROM]: Benninga ...**

The third edition of Principles of Finance with Excel covers the same topics as standard financial textbooks--including portfolios, capital asset pricing. For each topic, the authors provide step-by-step instruction on how **Principles of Finance with Excel / Edition 3 by Simon ...** Unlike static PDF Principles Of Finance With Excel 2nd Edition solution manuals or printed answer keys, our experts show you how to solve each problem step-by-step. No need to wait for office hours or assignments to be gra

**Principles of Finance with Excel 3e - Learning Link Home**

**Principles of Finance with Excel Ed 3 / AvaxHome** Addressing this issue, Principles of Finance with Excel is the only introductory finance text that comprehensively integrates Excel into the teaching and practice of finance.

Make informed business decisions with the beginner's guide to financial modeling using Microsoft Excel Financial Modeling using Microsoft Excel For Dummies is your comprehensive guide to learning how to create informative, nost likely already installed on your computer—which is why it has so readily become the most popular financial modeling, and how to put them to work for your business and your clients. You'll learn the tools and your clie nodeling is an invaluable resource for your business, and you'll wonder why you've waited this book walks you through the process with clear, expert guidance that assumes little prior knowledge. Learn the six crucial rules edit an inherited financial model and align it with your business and financial strategy Solve client problems, identify market properations, and develop business strategies based on scenario analysis Create valuable custo Modeling in Excel For Dummies gets you up to speed quickly so you can start reaping the benefits today!

This textbook introduces students to the power of spreadsheets. It contains over 50 spreadsheet problems incorpadsheet problems that reinforce principles of accounting applications. Emphasis is placed on what-if analysis. Explore the aspects of financial modeling with the help of clear and easy-to-follow instructions and a variety of Excel features, functions, and balance sheets Learn to perform valuations and productivity tips Key Features Inance. Hands-On Financial Modeling with Microsoft Excel 2019 examines various definitions and relates them to the key features of financial model. You will explore the design principles, functions, and techniques of finan here advanced components of Excel for building financial models. Later chapters will help you understand your financial models and practices and practices and practical use cases. By the end of this book, you will help you The information required to make informed business decisions. What you will learn Identify the growth drivers derived from processing historical data in Excel Discover the latest and advanced features of Excel 2019 Calcula parameters Who this book is for This book is for data professionals, analysts, traders, business owners, business owners, and students, who want to implement and develop a high in-demand skill of financial modeling in thei This new and unique book demonstrates that Excel and VBA can play an important role in the explanation and implementation and implementation of numerical methods across finance. Advanced Modelling in Finance provides a com

Copyright code : 57f850a2b008c778f3fb65f6bbf874c9

By searching the title, publisher, or authors of guide you truly want, you can discover them rapidly. In the house, workplace, or perhaps in your method can be all best place within net connections. If you target to downlo

Principles of Finance with Excel is the first textbook that comprehensively integrates Excel into the teaching and practice of finance. This book provides exceptional resources to the instructor and student, combining clas

Inancial data, as applied to equities, bonds and options. The book is essential for financial or financial practitioners who need to develop their financial markets Packaged with a CD containing the software from the examp

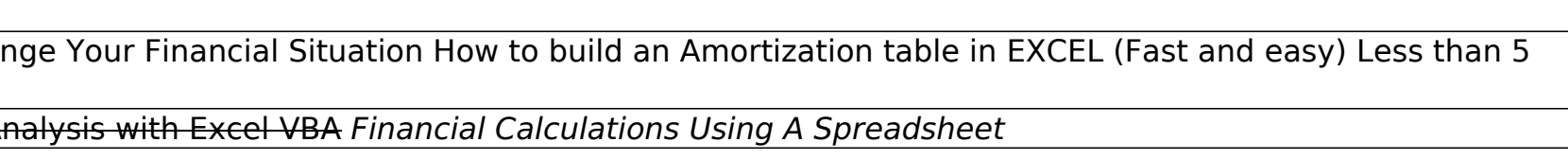